ախվա CISCO

## Cisco ex

### **Cisco WebEx Meetings for iPad and iPhone Release Notes**

Version: 6.0 Date: July 2014

These release notes describe the new features, resolved issues, known issues, and limitations for Cisco WebEx Meetings for iPad and iPhone version 6.0:

- [What's New in the 6.0](#page-0-0) Release?
- [Resolved Issues in the 6.0](#page-1-0) Release
- [Known Issues and Limitations in the 6.0 Release](#page-1-1)

#### <span id="page-0-0"></span>**What's New in the 6.0 Release?**

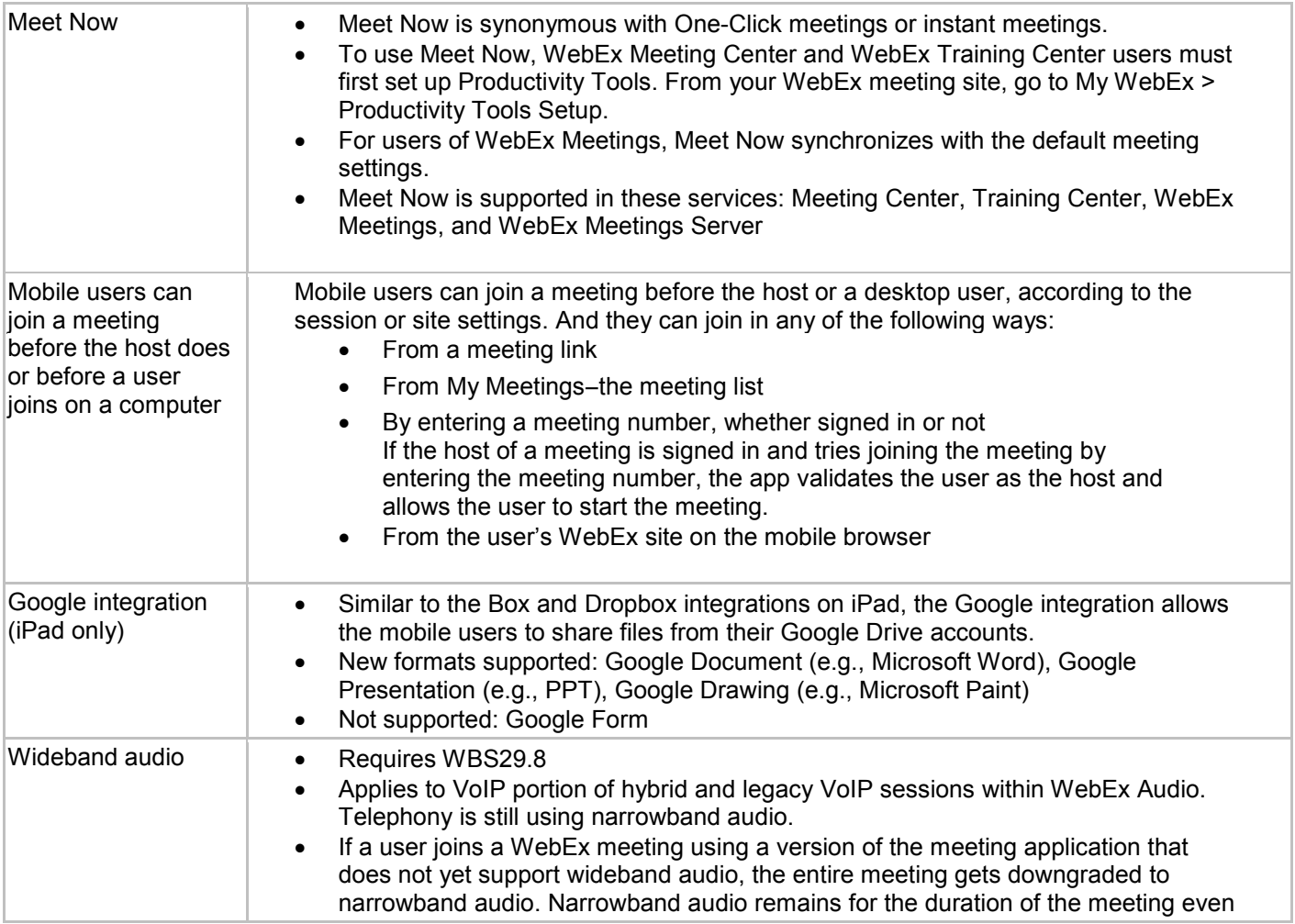

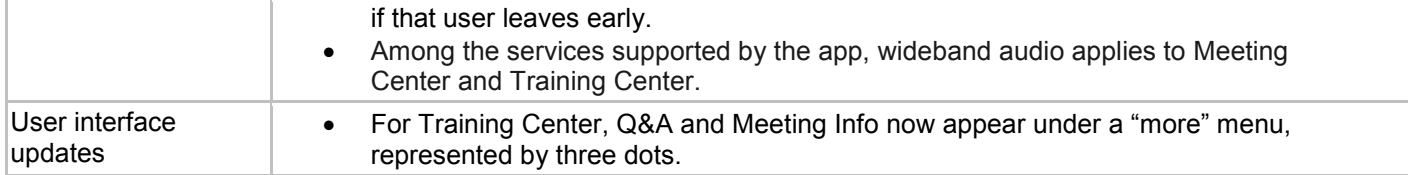

#### <span id="page-1-0"></span>**Resolved Issue in the 6.0 Release**

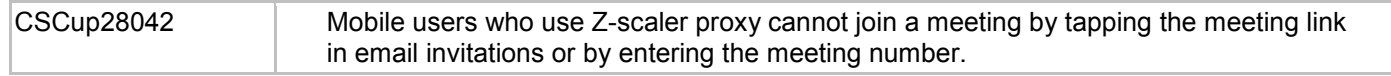

#### <span id="page-1-1"></span>**Known Issues and Limitations in the 6.0 Release**

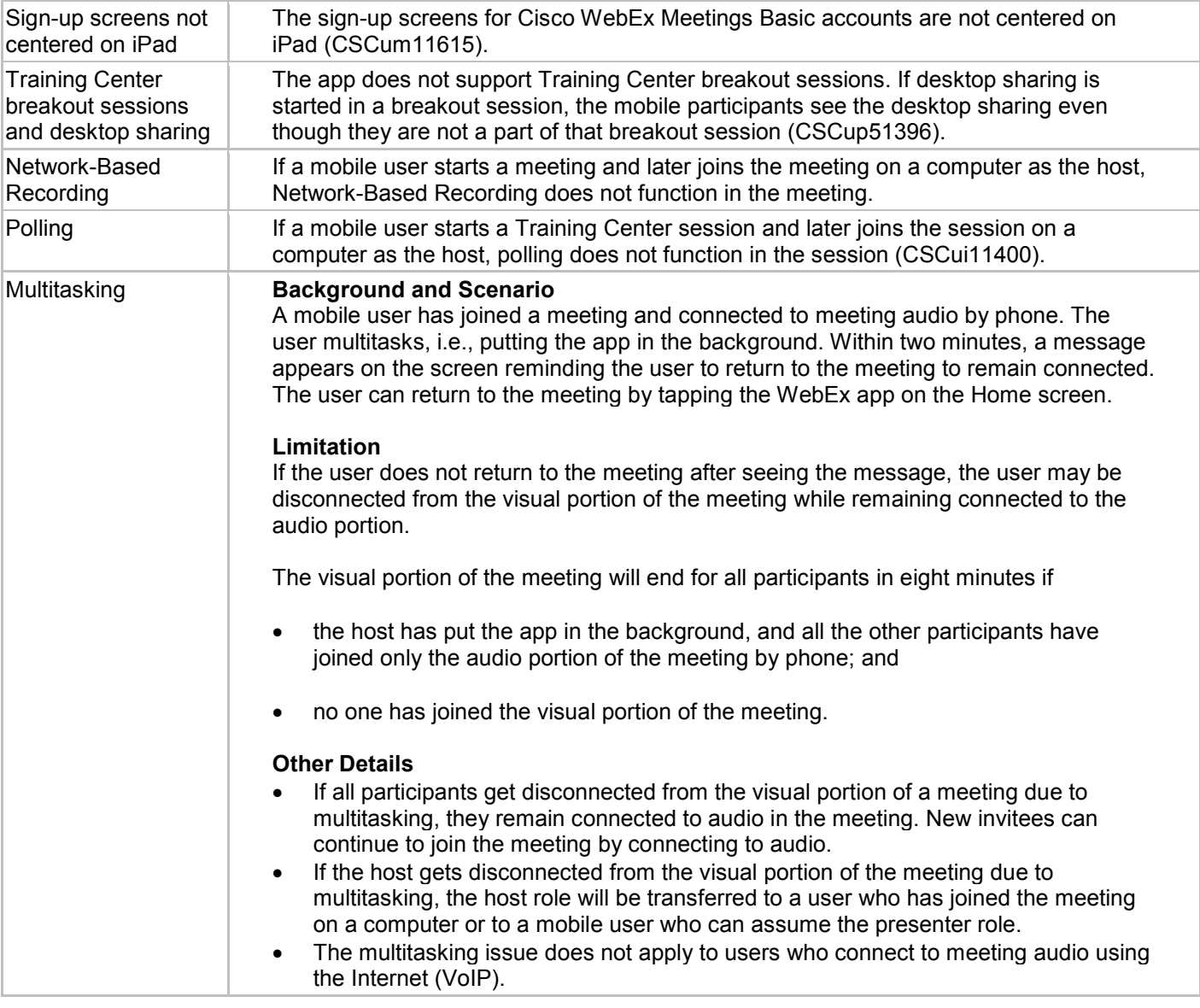

# ahah.<br>Cisco

© 2006–2014 Cisco and/or its affiliates. All rights reserved. WebEx, Cisco, Cisco WebEx, the Cisco logo, and the Cisco WebEx logo are trademarks or registered trademarks of Cisco and/or its affiliated entities in the United States and other countries. Third-party trademarks are the property of their respective owners.